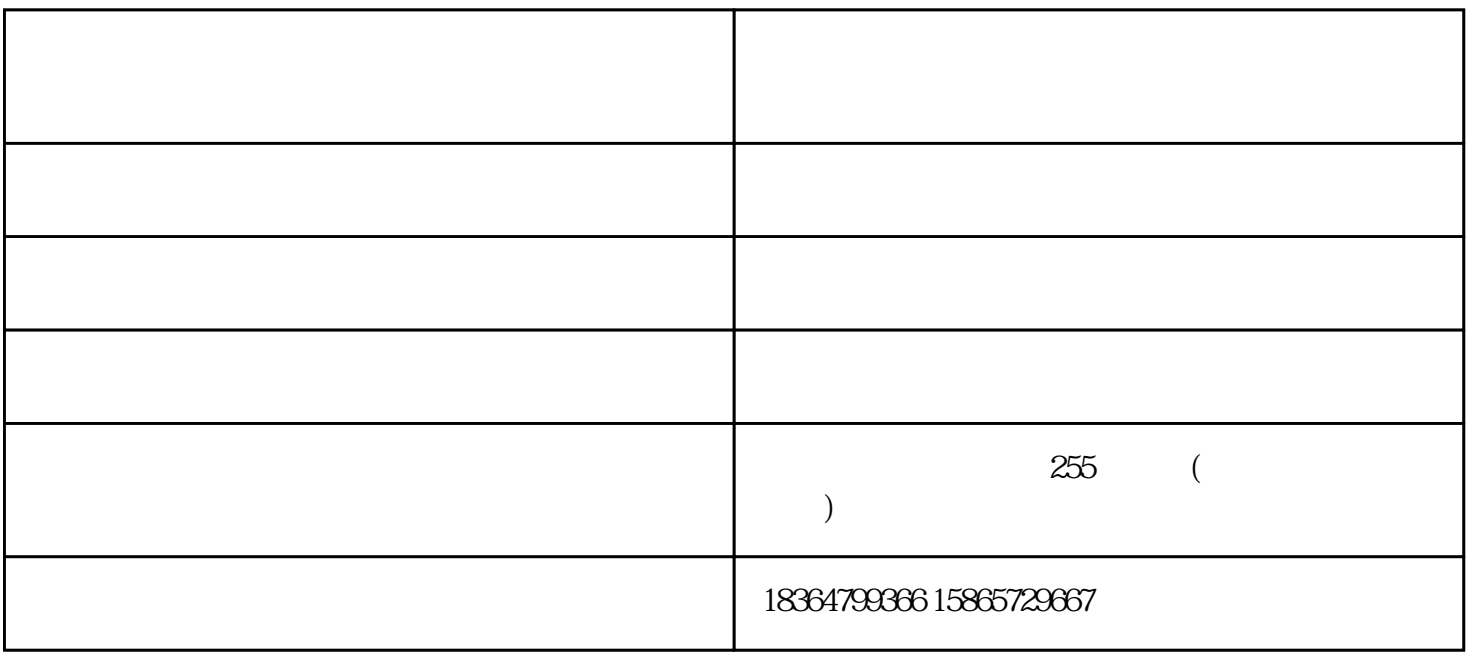

- 
- 
- $3\,$
- 

混凝土整平机在使用时需求留意的问题.

 $6\,$ 

特机械厂家直销-框架式混凝土整平机是山东诺特机械有限公司(www.sdnuote.com)今年全新升级推出

混凝土整平机-诺特机械厂家直销-框架式混凝土整平机由山东诺特机械有限公司提供。混凝土整平机-诺